Une newsletter est un excellent outil marketing pour partager les actualités de votre entreprise, vos produits et promotions, et mettre en avant vos contenus. De plus, les newsletters sont pratiquement gratuites à créer et envoyer ! La mise en place d'une stratégie est simple :

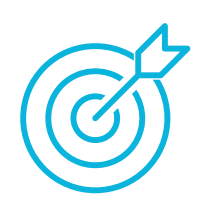

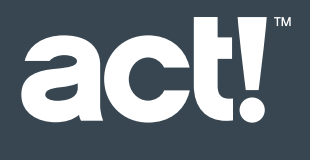

#### 8 étapes faciles pour créer une newsletter

#### Simplifiez et automatisez toutes vos activités marketing, y

compris vos newsletters !

**[Essayez Act! CRM gratuitement](https://my.act.com/fr-fr/trial)**

## **1. Définissez vos objectifs**

Déterminez si vous souhaitez promouvoir des produits, générer des ventes ou augmenter le trafic vers votre site web et vos réseaux sociaux.

[Besoin d'aide avec votre stratégie ? Cliquez ici.](https://www.act.com/fr/definition-marketing-de-contenu/)

# **3. Organisez vos contacts et créez votre liste de distribution**

Si vos contacts existent à plusieurs endroits, le moment est venu d'organiser vos listes. Fusionnez-les en un seul endroit pour un accès et une segmentation facile.

[Essayez Act! CRM gratuitement pendant 14 jours pour](https://www.act.com/fr/essai/act/)  [organiser vos contacts.](https://www.act.com/fr/essai/act/)

# **5. Vérifiez les règles de confidentialité et d'opt-in**

Avant d'envoyer votre newsletter par e-mail, assurez-vous de respecter les règles de confidentialité et d'opt-in et d'inclure les liens de désabonnement appropriés.

### **7. Testez votre newsletter**

Testez et analysez les résultats de vos newsletters pour les optimiser dans le futur !

# **2. Planifiez votre contenu**

Assurez-vous d'inclure du contenu que vos prospects et clients trouveront utiles, comme des actualités sur leur industrie, des conseils et astuces ainsi que des liens vers vos services, tarifs et promotions.

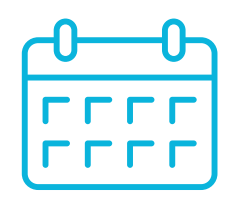

[Cliquez ici pour télécharger un calendrier éditorial facile d'utilisation.](https://www.act.com/fr-fr/calendrier-%C3%A9ditorial-t%C3%A9l%C3%A9charger) 

#### **4. Créez votre newsletter**

Créez un design personnalisé ou choisissez-en un dans une bibliothèque de modèles, accessible facilement dans des outils comme Act! CRM.

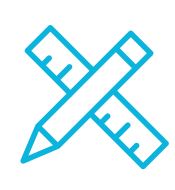

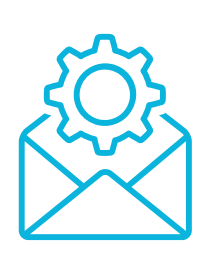

#### **6. Planifiez le moment idéal**

Pour atteindre le plus de client déterminez le meilleur jour et l'heure de la semaine pour envoyer votre newsletter.

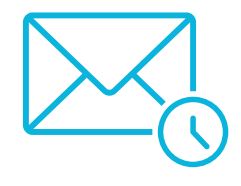

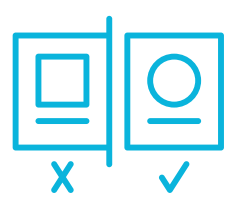

**8. Promouvoir** N'oubliez pas de promouvoir votre newsletter via les réseaux sociaux !

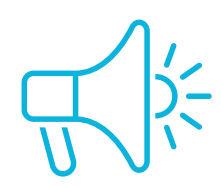

[Cliquez ici pour en savoir plus.](https://www.act.com/fr/comment-promouvoir-votre-entreprise-sur-les-reseaux-sociaux/)